# **QGIS Application - Bug report #1470 Build error in 1.0.0 (linguist problem in French translation), Qt 4.5.0 beta1**

*2008-12-29 05:46 AM - vince -*

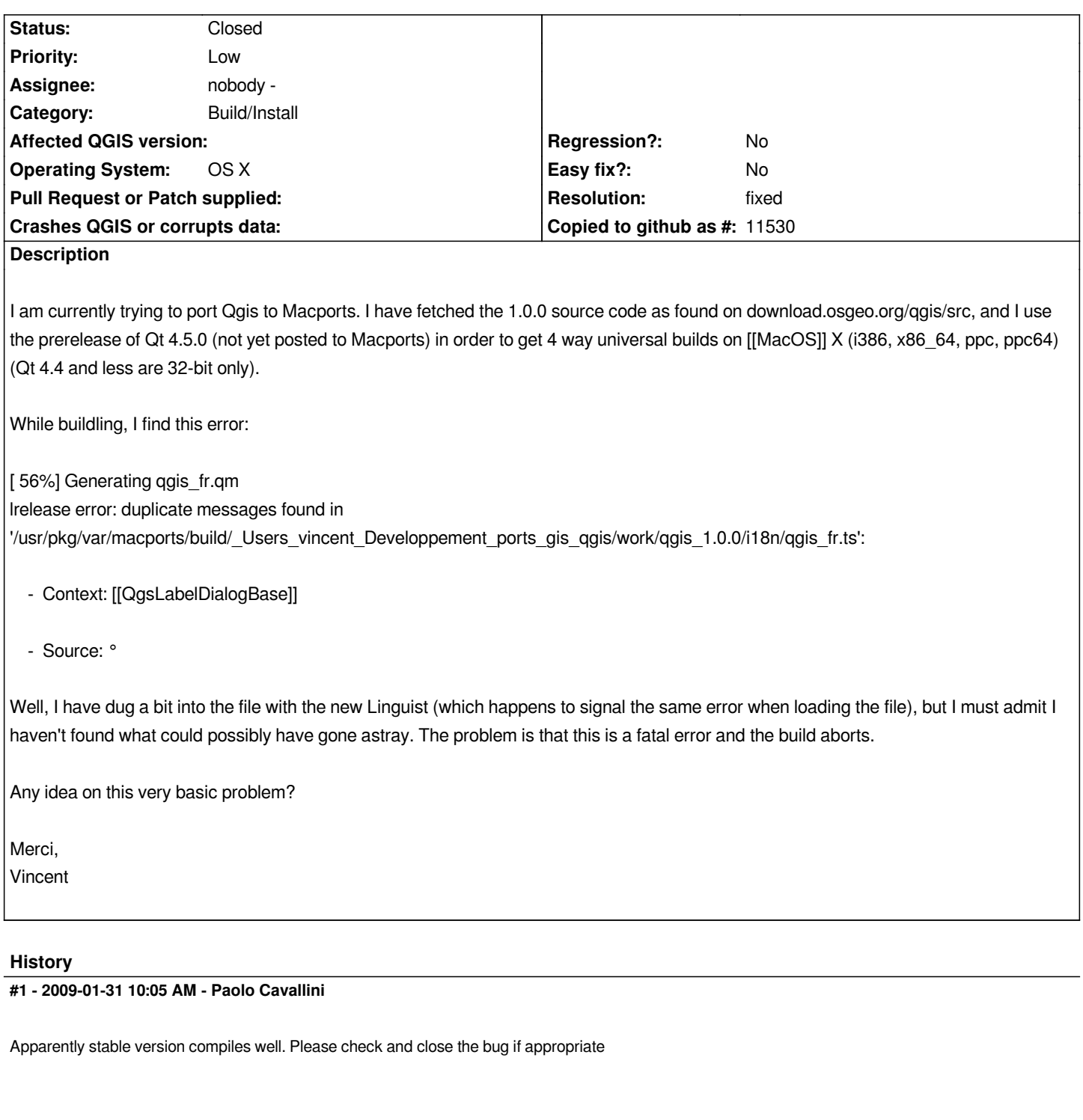

# **#2 - 2009-02-12 04:21 PM - dveatch -**

*I get the same error with qt-4.5.0rc1 and kde-4.2.0. So as a quick and dirty work around, copied a good one, like qgis\_ar.ts to qgis\_fr.ts. Well the make got past that error, but then failed on another one. So I rinse and repeated the cp. Here is a list of the other \*.ts files that cause the same error during the make;*

*qgis\_lo.ts qgis\_it.ts qgis\_lv.ts qgis\_mn.ts qgis\_sk.ts qgis\_pt\_BR.ts* *So after copying qgis\_ar.ts to those files, the make/make install went fine.*

#### **#3 - 2009-03-21 09:27 AM - Paolo Cavallini**

*Still true?*

#### **#4 - 2009-03-21 10:18 AM - dveatch -**

*Unfortunately does not appear to be. But your almost there. Here is the only one giving me trouble;*

*Updating '/usr/src/qgis\_1.0.1/i18n/qt\_zh\_CN.qm'... Generated 860 translation(s) (860 finished and 0 unfinished) Ignored 2 untranslated source text(s) [ 60%] Generating qgis\_vi.qm Updating '/usr/src/qgis\_1.0.1/i18n/qgis\_vi.qm'... Generated 2061 translation(s) (1832 finished and 229 unfinished) Ignored 1038 untranslated source text(s) [ 60%] Generating qt\_es.qm Updating '/usr/src/qgis\_1.0.1/i18n/qt\_es.qm'... Generated 793 translation(s) (793 finished and 0 unfinished) Ignored 28 untranslated source text(s) [ 60%] Generating qgis\_lo.qm lrelease error: duplicate messages found in '/usr/src/qgis\_1.0.1/i18n/qgis\_lo.ts': - Context: [[QgsLabelDialogBase]] - Source:*

*maker2:* **\* [i18n/qgis\_lo.qm] Error 1 maker1:** *[i18n/CMakeFiles/translations.dir/all] Error 2 make: \*\* [all] Error 2*

### **#5 - 2009-03-21 10:37 AM - dveatch -**

*Oh I am such a knucklehead. Sorry, forgot to work around it and run cmake again. Here are some more;*

*qgis\_mn.ts qgis\_sk.ts qgis\_lv.ts qgis\_fr.ts qgis\_it.ts qgis\_pt\_BR.ts*

*So, they are the same ones causing the make fail.*

#### **#6 - 2009-04-16 08:56 AM - Pinpin -**

*The problem is still there. I compile qgis-1.0.1-2 on ubuntu jaunty and it fails on languages files. Here is the log :*

#### *[ 60%] Generating qgis\_lo.qm*

*lrelease error: duplicate messages found in '/home/sperrinel/appli/qgis\_1.0.1-2/i18n/qgis\_lo.ts':*

*\* Context: [[QgsLabelDialogBase]] \* Source: ° maker2: \*\*\* [i18n/qgis\_lo.qm] Erreur 1 maker1: \*\*\* [i18n/CMakeFiles/translations.dir/all] Erreur 2 make: \*\*\* [all] Erreur 2*

*and the configure :*

*BINDINGS\_GLOBAL\_INSTALL OFF BISON\_EXECUTABLE /usr/bin/bison CMAKE\_BACKWARDS\_COMPATIBILITY 2.4 CMAKE\_BUILD\_TYPE CMAKE\_INSTALL\_PREFIX /usr/local/qgis1.0.1 ENABLE\_TESTS OFF EXECUTABLE\_OUTPUT\_PATH EXPAT\_INCLUDE\_DIR /usr/include EXPAT\_LIBRARY /usr/lib/libexpat.so FLEX\_EXECUTABLE /usr/bin/flex GDAL\_CONFIG /usr/local/bin/gdal-config GDAL\_CONFIG\_PREFER\_FWTOOLS\_PAT /bin\_safe GDAL\_CONFIG\_PREFER\_PATH /bin GDAL\_INCLUDE\_DIR /usr/local/include GDAL\_LIBRARY /usr/local/lib/libgdal.so GEOS\_CONFIG /usr/local/bin/geos-config GEOS\_CONFIG\_PREFER\_PATH /bin GEOS\_INCLUDE\_DIR /usr/local/include GEOS\_LIBRARY /usr/local/lib/libgeos\_c.so GEOS\_LIB\_NAME\_WITH\_PREFIX -lgeos\_c GRASS\_PREFIX GSL\_CONFIG /usr/bin/gsl-config GSL\_CONFIG\_PREFER\_PATH /bin GSL\_EXE\_LINKER\_FLAGS -Wl,-rpath,/usr/lib PEDANTIC OFF POSTGRESQL\_PREFIX POSTGRES\_CONFIG /usr/bin/pg\_config POSTGRES\_CONFIG\_PREFER\_PATH /bin POSTGRES\_INCLUDE\_DIR /usr/include/postgresql POSTGRES\_LIBRARY /usr/lib/libpq.so PROJ\_INCLUDE\_DIR /usr/local/include PROJ\_LIBRARY /usr/local/lib/libproj.so QT\_QMAKE\_EXECUTABLE /usr/bin/qmake SIP\_BINARY\_PATH /usr/bin/sip SIP\_INCLUDE\_DIR /usr/include/python2.6 SQLITE3\_INCLUDE\_DIR /usr/include SQLITE3\_LIBRARY /usr/lib/libsqlite3.so SVN\_MARKER SVN\_MARKER-NOTFOUND WITH\_BINDINGS ON WITH\_GRASS ON WITH\_INTERNAL\_SQLITE3 OFF WITH\_POSTGRESQL ON* 

## **#7 - 2009-04-16 09:06 AM - Pinpin -**

*This can help to finish the build :*

*lupdate-qt4 -no-obsolete -ts i18n/\*.ts* 

### **#8 - 2009-04-16 11:41 AM - Jürgen Fischer**

*- Status changed from Open to Closed*

*- Resolution set to fixed*

*fixed in (version 1.0 branch)*

## **#9 - 2009-08-22 01:02 AM - Anonymous**

*Milestone Version 1.0.2 deleted*